**SH**  $11$ **I813** no.73-1 1973

OWA

# **FISHERIES RESEARCH**

## **Technical Series No. 73-1**

State Library Of Iowa<br>State Documents Center Miller Building<br>Des Moines, Iowa

V OF JOWA

### **SHAD**

A Computer Program for the Computation of Age and Growth Statistics of Fish

> **STATE CONSERVATION COMMISSION FISHERIES SECTION-300 FOURTH STREET** DES MOINES, IOWA 50319

A COMPUTER PROGRAM FOR COMPUTATION OF AGE AND GROWTH STATISTICS OF FISH

By

James Mayhew<br>Fisheries Research Supervisor

Technical Series 73-1

### Fisheries Section

Jerry M. Conley<br>Superintendent of Fisheries

#### TABLE OF CONTENTS

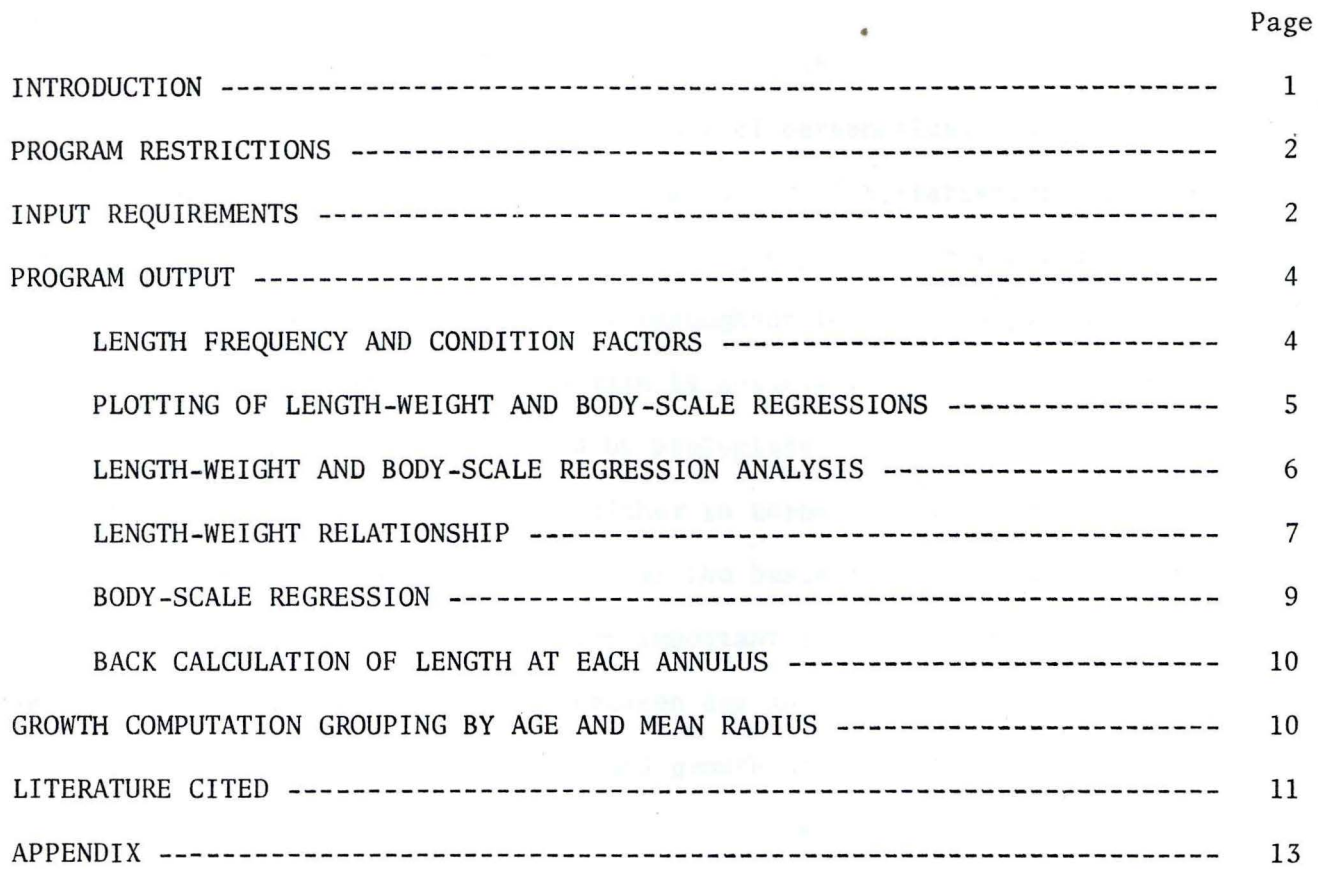

#### INTRODUCTION

The original version of SHAD was written in 1970 to aid fisheries biologists in this department with tedious computations of mathematical equations associated with age and growth studies of fishes. Age and growth statistics are essential parts of life history studies of fishes, and are particularly useful for evaluation of population surveys. Fish grow throughout their life span so growth is a primary function of age. Stress in fish is quickly reflected in growth and body condition. The basic question asked by biologists is, "How long does it require for a fish to reach a certain size, either in terms of body length or weight?" Reliable answering of this question forms the basis for evaluating many biological parameters of a fish population. More important it defines growth characteristics, age structure and the relationship between age and body measurements.

Mathematical computation of age and growth statistics are both tiresome and error prone. Without mechanical or electronic computing devices the solution of most equations are virtually impossible without gross error. High speed electronic computers are far superior to all other, significantly reducing both time and cost. Several age and growth programs have been developed, but most handled only portions of complete studies (Gerking, 1965; Voigtlander and Roochvarg, 1967; Dahlberg, 1966; Chadwick, 1966; Swingle, 1964). Others would require extensive modification before they would function in a computer system available to this department.

SHAD is a complete age and growth program and contains routines for lengthweight regression, body condition factors, body-scale regression, length-frequency distribution and back calculation of body length at the end of each year of life. The program provides routines for single and multiple regression analysis, analysis of variance, plotting and obtaining frequency distribution. The main routine controls the type and sequence of data input and serves as the supervisor for

 $\mathcal{A}^{\mathcal{A}}$  , and the signal  $\mathcal{A}^{\mathcal{A}}$  , and  $\mathcal{A}^{\mathcal{A}}$  , and  $\mathcal{A}^{\mathcal{A}}$  ,  $\mathcal{A}^{\mathcal{A}}$  ,  $\mathcal{A}^{\mathcal{A}}$  ,  $\mathcal{A}^{\mathcal{A}}$  ,  $\mathcal{A}^{\mathcal{A}}$  ,  $\mathcal{A}^{\mathcal{A}}$  ,  $\mathcal{A}^{\mathcal{A}}$  ,  $\mathcal{A}^{\mathcal{A}}$  ,

extrapolating all analyses, plots, frequency counts, transformations and means.

The original program was written by the author and Kenneth Merritt, Statistical Numerical Analysis Section, Statistical Laboratory, Iowa State University. Revisions were made by the author and William Kennedy of the ISU laboratory. SHAD has been placed in disk storage in the IBM 360-65 system at ISU and can be executed from location by STM2.ME(SHAD). FORTRAN IV, LEVEL G language is used for the program. Present core requirements for execution are 128K bytes. The greatest change from the original version of SHAD was made for computation of body length at the end of each year of life by Dahl-Lea direct proportion method. For implementation of English and metric values several adjustments were required for the input and output formats. Program changes are also required for statements *0032, 0033,* 0102 and 0107 when converting English values to metric values (see Appendix A). Both programs utilize the same main supervision routine and four subroutines for regressions analysis, plotting, plot border and plot labelling.

#### PROGRAM RESTRICTIONS

Limitations of problematic parameters for present version of SHAD are the following:

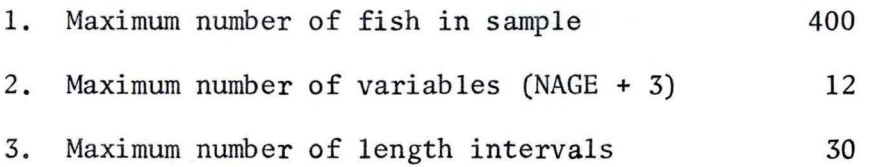

These limitations may be increased by enlarging arrays and requiring additional core.

#### INPUT REQUIREMENfS

Data are entered for punching on standard IBM coding forms or similar column paper paper. The listings of input data are made in the following sequence.

-- .

 $Column 1 = serial number$ Column  $2 = age$  of fish Column  $3 = total length (TL) in .1 inches or 1 mm$ l Column  $4 = weight in .01$  lbs or 1 gm Column  $5 = scale$  radius in .1 inches or 1 mm  $Column 6 =$ 

n = radius in .1 inches or 1 mm at NAGE

Any column can be used so long as the format card reflects the number of the columns used. No particular order is required for data cards, although it is often easier to read the input record if ages are listed in ascending order.

Identification at the start of the program is limited to 80 columns per line including spaces, letters and other characters. As many lines as needed may be used to identify the data. An example of proper identification is as follows:

> Line 1 - AGE AND GROWTH OF WHITE CRAPPIE - RED HAW - 1972 Line 2 - DATA WERE COLLECTED FROM SEINE HAUL JUNE AND JULY Line 3 - DATA ARE FOR COMBINED SEXES Line 4 - COLLECTOR WAS SQUIBB AND AGED BY PUTNAM

One of several jobs can be execnted during each computer run. For each job the following header cards must accompany the job deck in the order indicated.

Card 1: Title card(s)

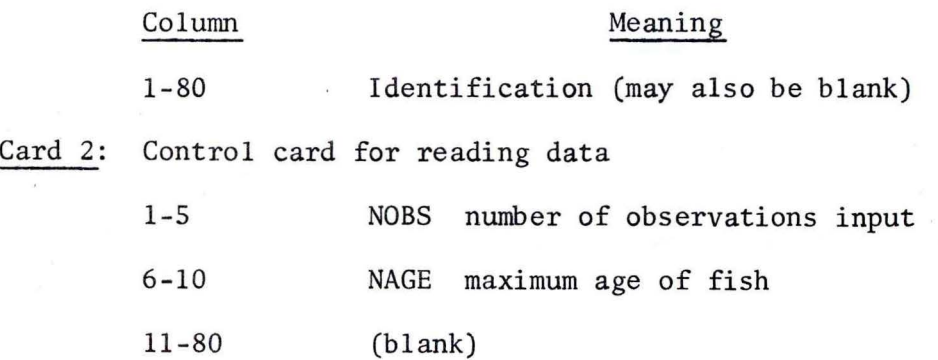

Card 3: Format card for data input

1-80

Card must contain I-format for the first two elements and F-format for NAGE + 3 variables

Card 4: Data cards

1-80

The total number of variables input from each data card is three plus the maximum age  $(NAGE + 3)$ . These variables follow the serial number and age which is input using I-format conversion codes. The order for these variables should be punched and should follow the example under INPUT REQUIREMENTS.

#### PROGRAM OUTPUT

The title (Card 1) and data (Card 4) are printed for documentation and identification of the problem.

#### LENGTH FREQUENCY AND CONDITION FACTORS

Class intervals for obtaining frequency distribution of TL is either .5 or 1.0 inches for the English version or 15 or 25 mm for the metric version. If any fish in the sample exceeds 20 inches or 500 mm the frequency interval is set at the higher value, otherwise the interval will be .5 inches or 15 mm. This arrangement was necessary to eliminate the very small number of groups resulting from species of fish not attaining great body length, such as crappie, perch and bluegill. The body condition factor, C or Kand means for TL, weight and scale radius are printed for each size interval. Default values for means having zero frequency counts is zero.

Length-frequency distribution, mean TL, mean wgt, mean scale radius and C or K factors are printed under the heading format

NO. GROUPS FREQ. LENGTH WEIGHT RADIUS C-K FACTOR The condition factor C and K for the  $i<sup>th</sup>$  class interval is a truncated integer

SCALE

$$
C(K) = (1/L_i)^{3}(W_i) \times 10^{4}
$$

for zero frequency the condition factor is not computed.

Class intervals for the length-frequency distribution are listed as truncated integers, where interval ranges are written in exponential notation. The value 6.0 falls within the 5.5-6.0 class interval, but would be written as

5.50001EOO - 6.00000EOO

and followed by intervals

6.0000lEOO - 6.50000EOO

6.50001EOO - 7.00000EOO.

#### PLOTTING OF LENGTH-WEIGHT AND BODY-SCALE REGRESSIONS

For each pair of variables plotted, maximum and minimum values are obtained and used to determine the range for the ordinate and abscissa. This insures enough space will be allowed to include all points while utilizing maximum scaling. The dependent variable is always plotted on the vertical axis against the independent variable on the horizontal axis. Default values in the grouped body-scale regression are entered as *0,0* in both raw data and predicted plots. All intervals on the plot are printed in exponential notation.

A list of plots included in SHAD are as follows:

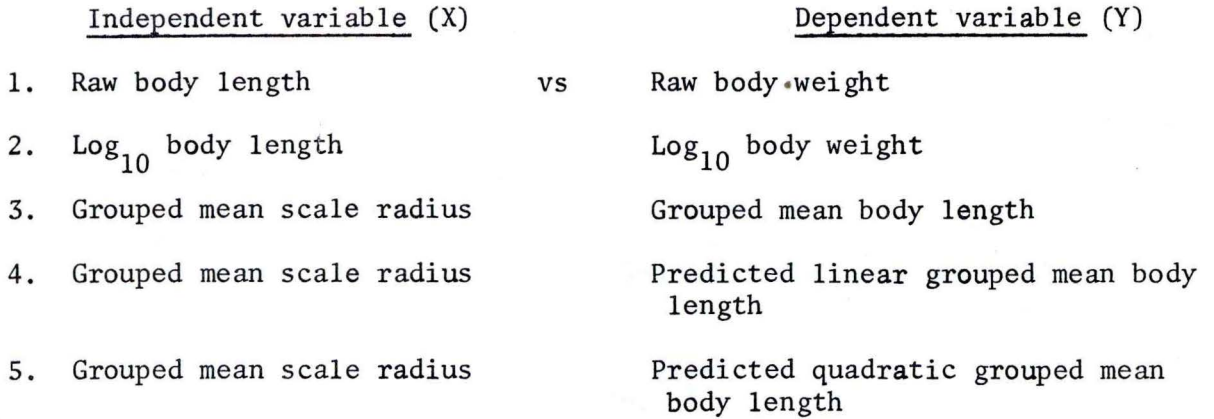

#### LENGTH-WEIGHT AND BODY-SCALE REGRESSION ANALYSIS

Output from the regression algorithm of m independent (X) variables and one dependent (Y) variable was expressed as

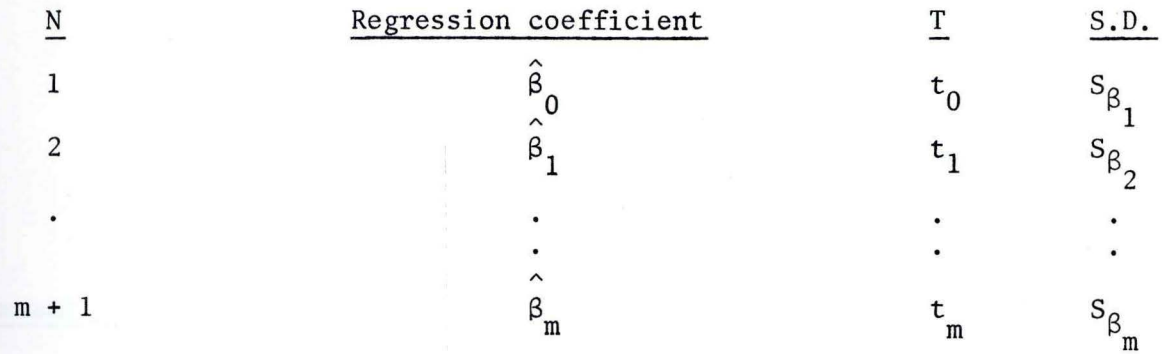

where i estimated the  $i<sup>th</sup>$  coefficient in the linear model

$$
Y_i = \beta_0 + \beta_1 X_{i1} + \beta_2 X_{i2} + \cdots + \beta_m X_{im} + \epsilon_i, i = 1, 2, \cdots, n,
$$

 $S^{2}\beta_{j}$  was the estimated variance of  $\beta_{j}$  and  $t_{i}$  was the test statistic for testing the null hypothesis  $\beta_i = 0$ . J

Regression analysis, means and the multiple coefficient of determination  $(r^2)$ output was computed and expressed as

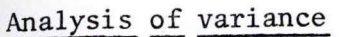

Mu

 $\overline{X}$ 

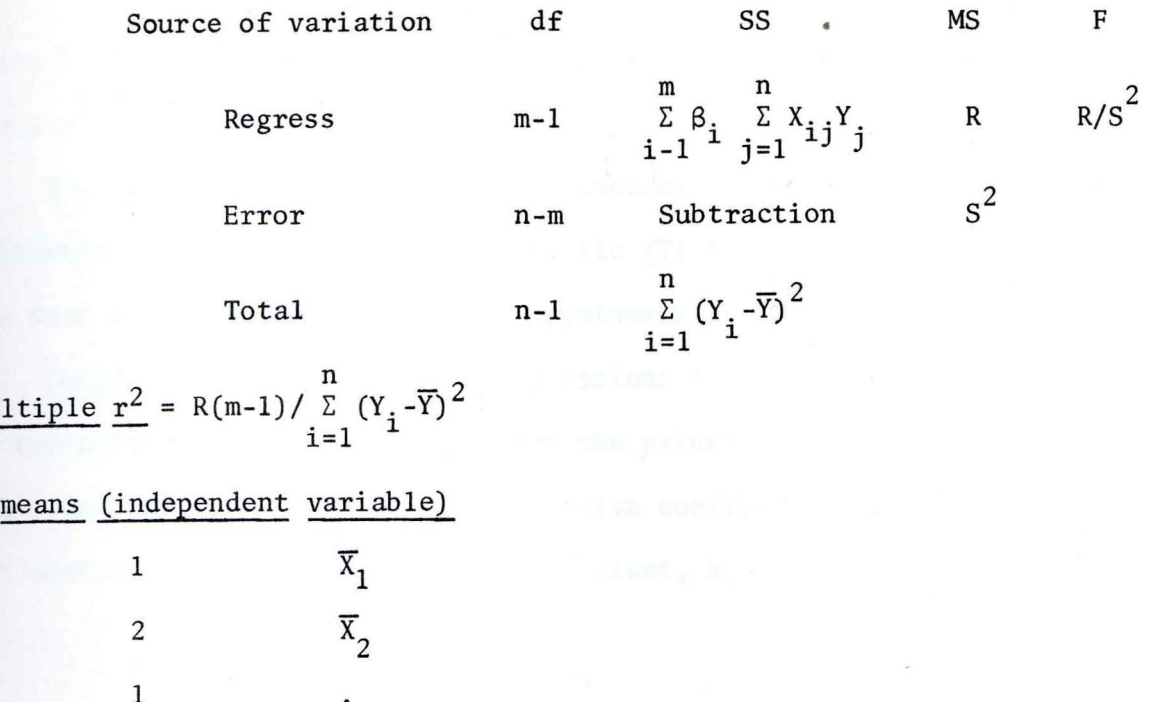

Y means (dependent variable)

m  $\overline{X}_m$ 

1  $\overline{Y}$ 

Predicted values  $(\hat{Y}_{\pmb{i}})$  of the dependent variable,  $Y_{\pmb{i}}$ , was extrapolated from the computed regression and had the generalized form

$$
Y_i = \hat{\beta}_0 + \hat{\beta}_1 X_{i1} + \cdots + \hat{\beta}_m X_{im},
$$

where the i<sup>th</sup> residual was the difference  $Y_i$  –  $\hat{Y}_i$ .

#### LENGTH-WEIGHT RELATIONSHIP

The length-weight relationship was expressed as the logarithmic transformed regression equation

$$
\log_{10}W_i = \gamma_0 + \gamma_1 \log_{10}L_i + \varepsilon_i,
$$

where W<sub>i</sub> is the observed body weight,  $L_i$  is the observed body length and  $\varepsilon_i$  is the residual.

This analysis can be extended to include a test of allometric growth. Estimated variance and the test statistic (T) for the length-weight regression are the same as before except the null hypothesis is tested for  $\beta_i = 3$ .

Comparison of length-weight regressions for two or more samples can be tested by two procedures taken directly from the printout. Confidence interval for the 95% level can be set around the regression coefficients by the usual fashion using at distribution. For the slope coefficient, *b,* the procedure is

$$
b - t_{.05} S_b \le \beta \le b + t_{.05} S_b
$$

where n - 2 is required for degrees of freedom in a two-tailed distribution. If these intervals overlap there is little reason to believe slope of the two regression differ significantly. Analysis of covariance in slope **and** elevation can be tested in at distribution by

$$
t = \frac{b_1 - b_2}{\sqrt{v_{(1)} + v_{(2)}}}
$$

However, this method would be restricted to two samples. Procedures for analysis of covariance of regression coefficients for more than two samples can be found in Snedecor and Cochran (1967:419). Extension of the analysis of variance will greatly enhance the meaning of length-weight relationship and lead to a superior knowledge of fish population characteristics.

#### BODY-SCALE REGRESSION

Faced with a choice of linear or non-linear regression for body-scale relationships, particularly for catfishes the regressions are computed in three different forms. The first is a simple linear regression equation for grouped data in the model

$$
\mathbf{L}_{\mathbf{i}} = \mathbf{\beta}_0 + \mathbf{\beta}_1 \mathbf{S}_{\mathbf{i}} + \mathbf{\epsilon}_{\mathbf{i}},
$$

where  $L_i$  is the mean body length,  $S_i$  is the mean scale radius and  $\varepsilon_i$  is the residual. Second, a quadratic model is computed in the form

$$
L_i = \alpha_0 + \alpha S_i + \alpha S_i^2 + \varepsilon_i,
$$

where L and S are the same as before. Last, both linear and quadratic models with the intercept through the origin is computed from the models

$$
L_i = \beta_0 S_i + \varepsilon_i
$$
 and  $L_i = \alpha_0 S_i + \alpha S_i^2 + \varepsilon_i$ 

where L and S are again identical with previous forms.

There are several procedures for comparing the fit of linear and quadratic equations. The simplest is to compare T statistics in the printout, which would infer a difference existed, but not the significance of the difference. If it is obvious, which is rare, the comparison need not be carried further, In many instances a linear fit is satisfactory, but the accuracy of back calculations of length can be greatly improved by using the quadratic equation. Comparisons are made by using the analysis of variance table computed and printed for each model. Deviations sums of squares accounted for by the simple linear equation for the term of one degree is printed in the AOV table. The difference between this quantity and the deviations sums of squares for the second order equation are directly comparable with the error term from the latter equation. As an example:

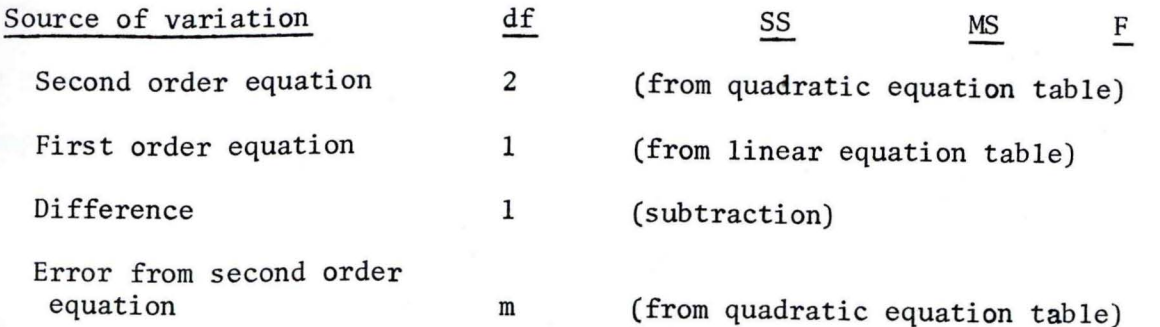

The value of F at 1 and m df will determine the level of significants. Most use of the linear model with the zero intercept would be made when intercepts for the simple linear model were negative values.

#### BACK CALCULATION OF LENGTH AT EACH ANNULUS

The final output is tables containing the grouping of fish by age and estimating body length at each annulus by measurements of annulus distance from the focus of the scale. For each NAGE group, mean scale radius for annuli *l, 2, ... ,* NAGE are computed. The age frequency is printed along with the mean scale radius under the following format.

#### GROWTH COMPUTATION GROUPING BY AGE AND MEAN RADIUS

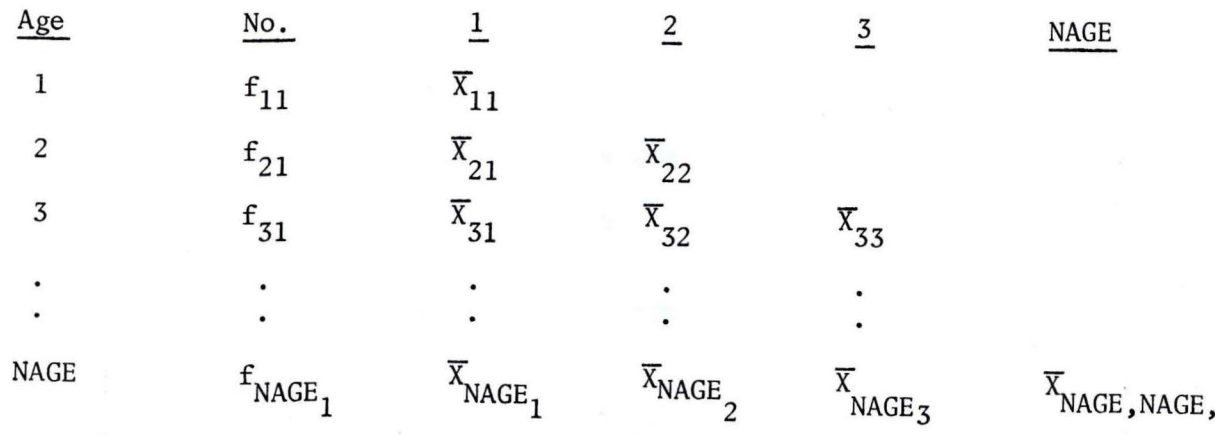

where

$$
\overline{X}_{ij} = \sum_{k=1}^{f_{ij}} X_{ijk} / f_{ij},
$$

and  $f_{i,j}$  is the frequency of the i<sup>th</sup> age at annulus j.

When the body-scale relationship is linear with an intercept at the origin, scale growth is directly proportional to body growth and the estimated body length is computed as

$$
L_{ij} = \frac{\overline{S}_{ij}}{\overline{S}_{i}} L_{j} \quad i, j, \dots, \text{NAGE}.
$$

For fish where the body-scale relationship is linear but not necessarily directly proportional the estimated body length is computed as

$$
L_{ij} - \hat{\beta}_0 = \frac{\overline{S}_j}{\overline{S}_i} (L_j - \overline{S}_j) \quad i, j, ..., \text{ NAGE.}
$$

In case of a non-linear body-scale relationship estimated body length is extrapolated from the quadratic function

$$
L_{ij} = \hat{\alpha}_0 + \hat{\alpha}_1 \overline{S}_{ij} + {\alpha_2 \overline{S}_{ij}}^2 \qquad i, j, ..., \text{ NAGE}.
$$

The  $\overline{S}_{i,j}$  in all equations was the mean scale radius at age i, annulus j.

Increments for the estimates are computed from

$$
\hat{\mathbf{L}}_{i,j+1} - \hat{\mathbf{L}}_{i,j} \quad i,j,\ldots,\text{ NAGE}
$$

with

$$
\hat{\mathbf{L}}_{i,1} = \hat{\mathbf{L}}_{i,1} \qquad i,j,\ldots,\text{ NAGE}
$$

Estimated body length at each annulus can also be computed by successive summation of the grand averaged increments.

#### LITERATURE CITED

Chadwick, H. 1966. Age and growth program, UNIVAC 1107, FORTRAN IV. Trans. Am. Fish. Soc., Vol. 95, No. 2, 229-30.

Dahlberg, M. 1966. Length-frequency analysis, IBM 7090/7094, FORTRAN II or FORTRAN IV. Trans. Am. Fish. Soc., Vol. 95, No. 3, 331.

Gerking, S.

1965. Two computer programs for age and growth studies. Prog. Fish. Cult. 27:59-66.

Snedecor, G. and W. Cochran

1967. Statistical methods. 6th Ed. Iowa State University Press, Ames, Iowa. 593 pp.

Swingle, W.

1964. Length-weight relationships 1 and 2, IBM 1620, FORTRAN/FORMAT. Trans. Am. Fish. Soc. 93:318-319.

Voigtlander, C. and A. Roochvarg

1967. Age and growth program, control data 3600, FORTRAN 63-FORTRAN IV. Trans. Am. Fish. Soc., Vol. 96, No. 3, 364-66.

#### Table 1

ë

source listing of main routines and sub-routines for SHAD using format for English values.

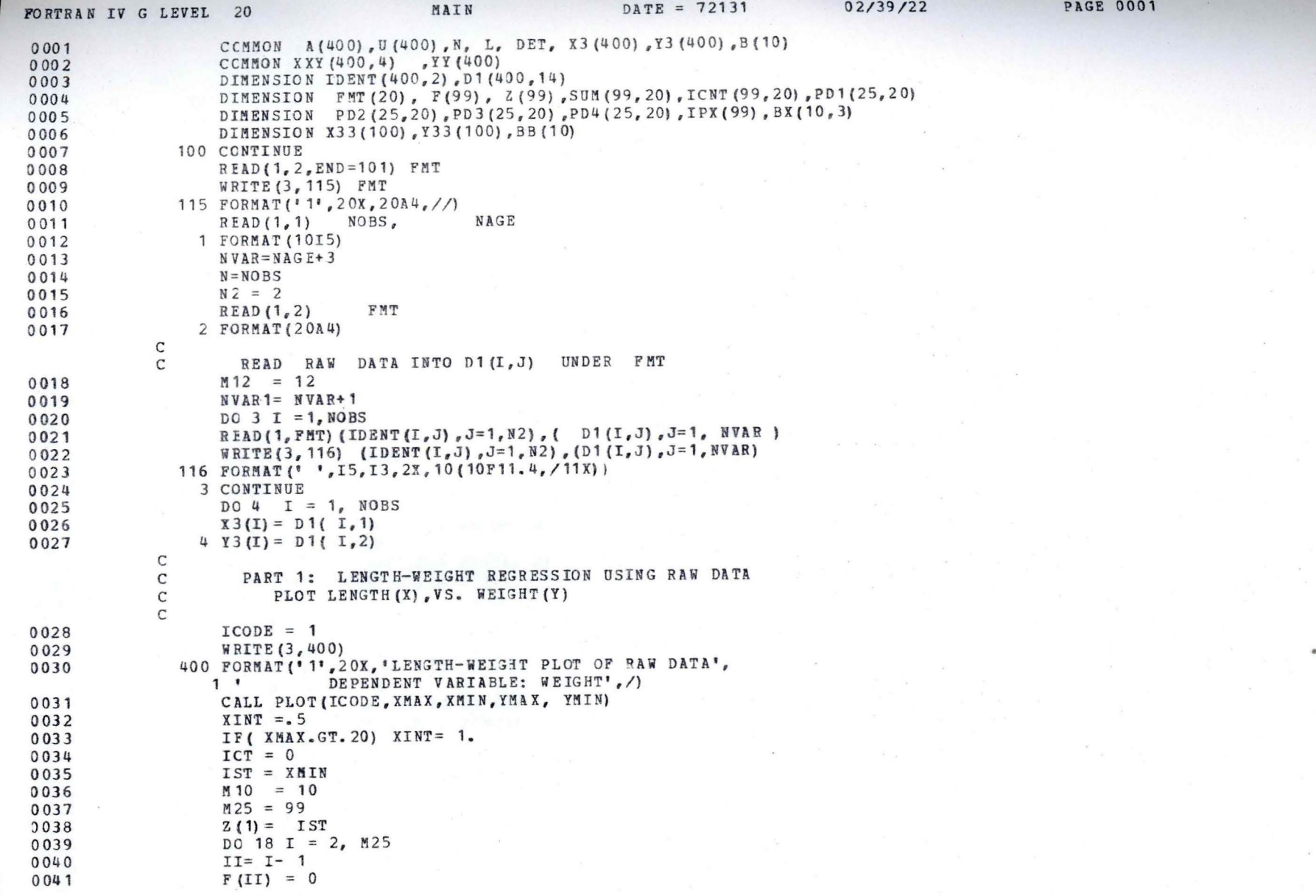

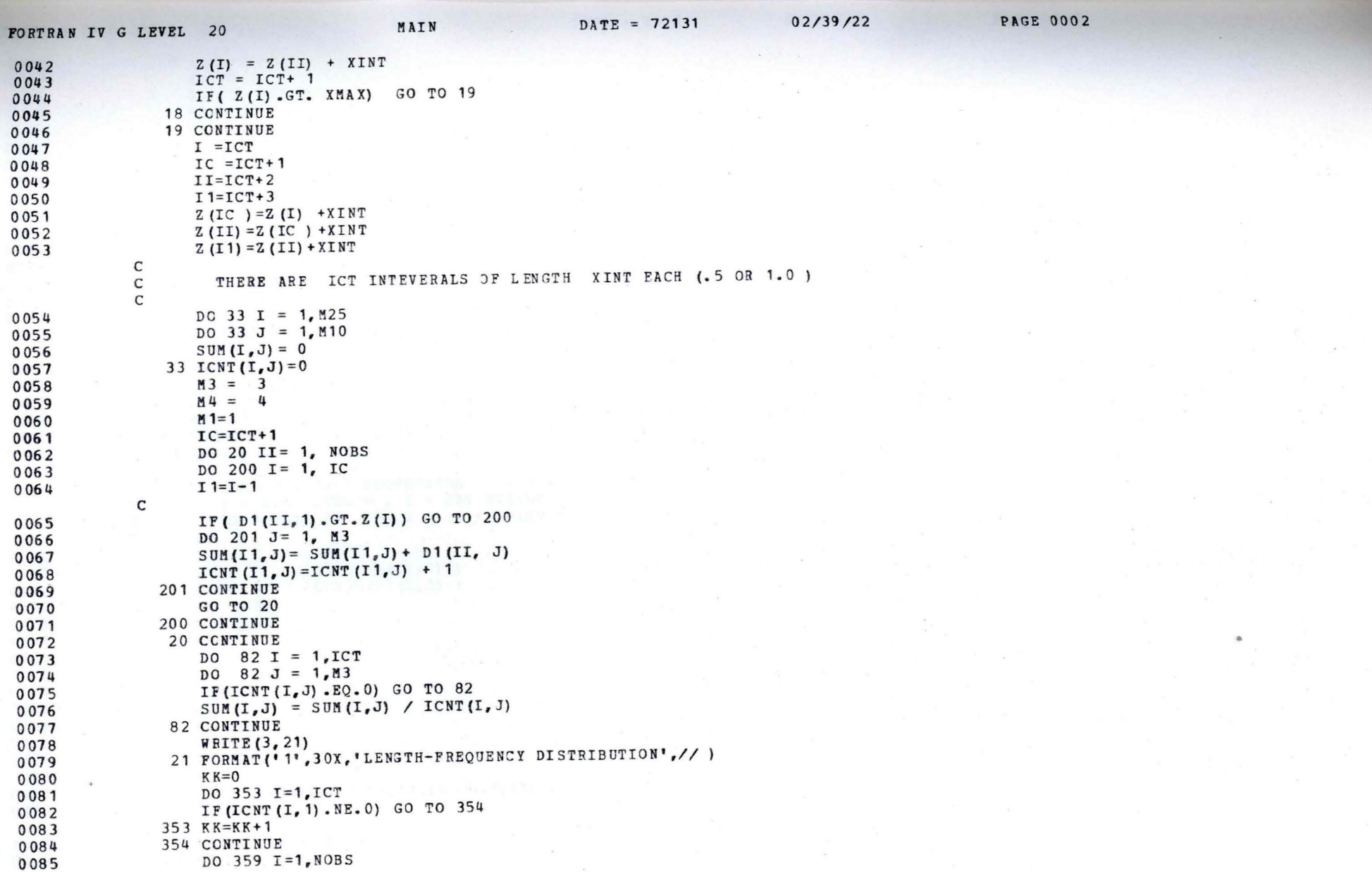

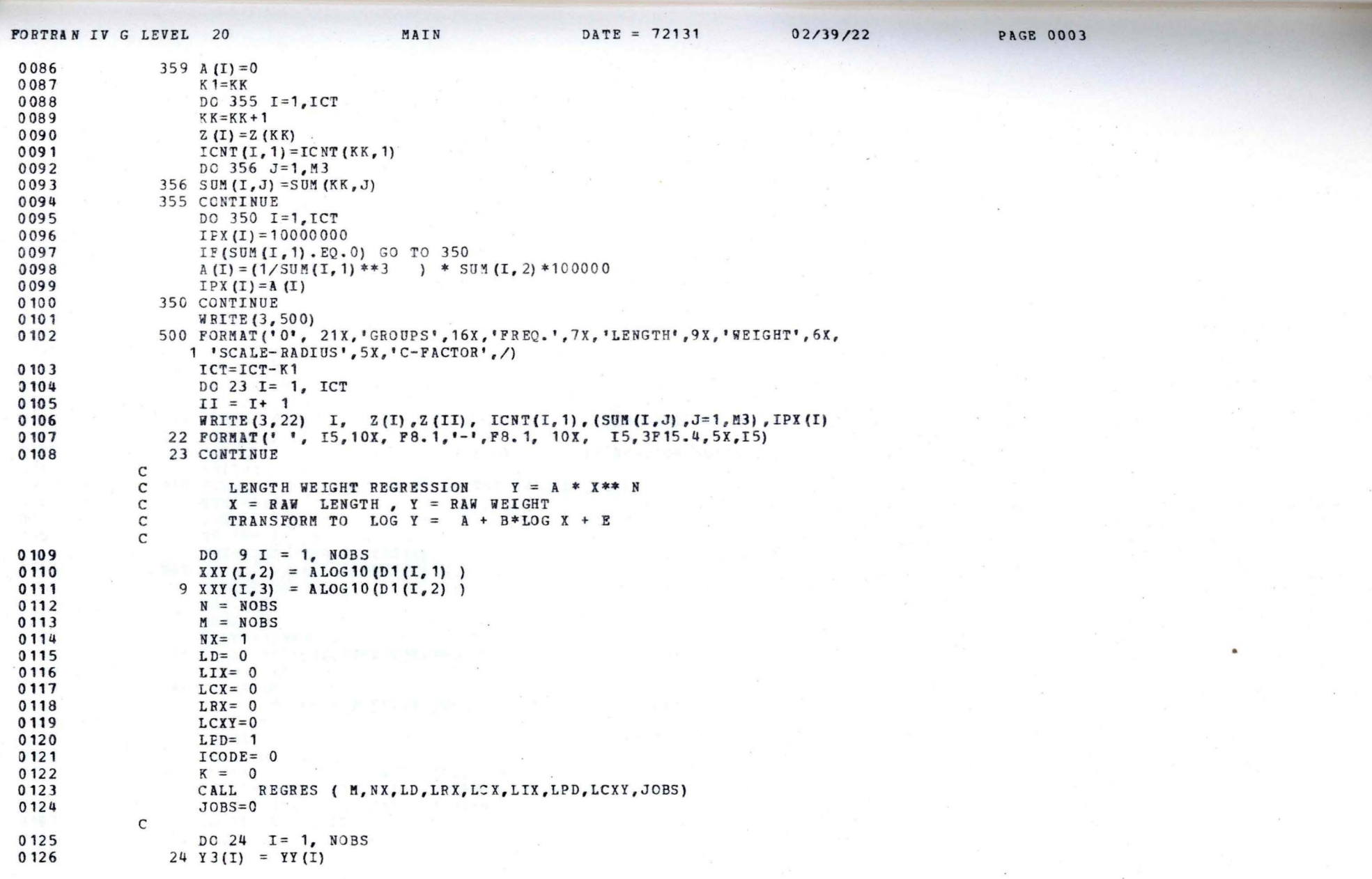

 $\mathcal{P} = \{0,1\}$ 

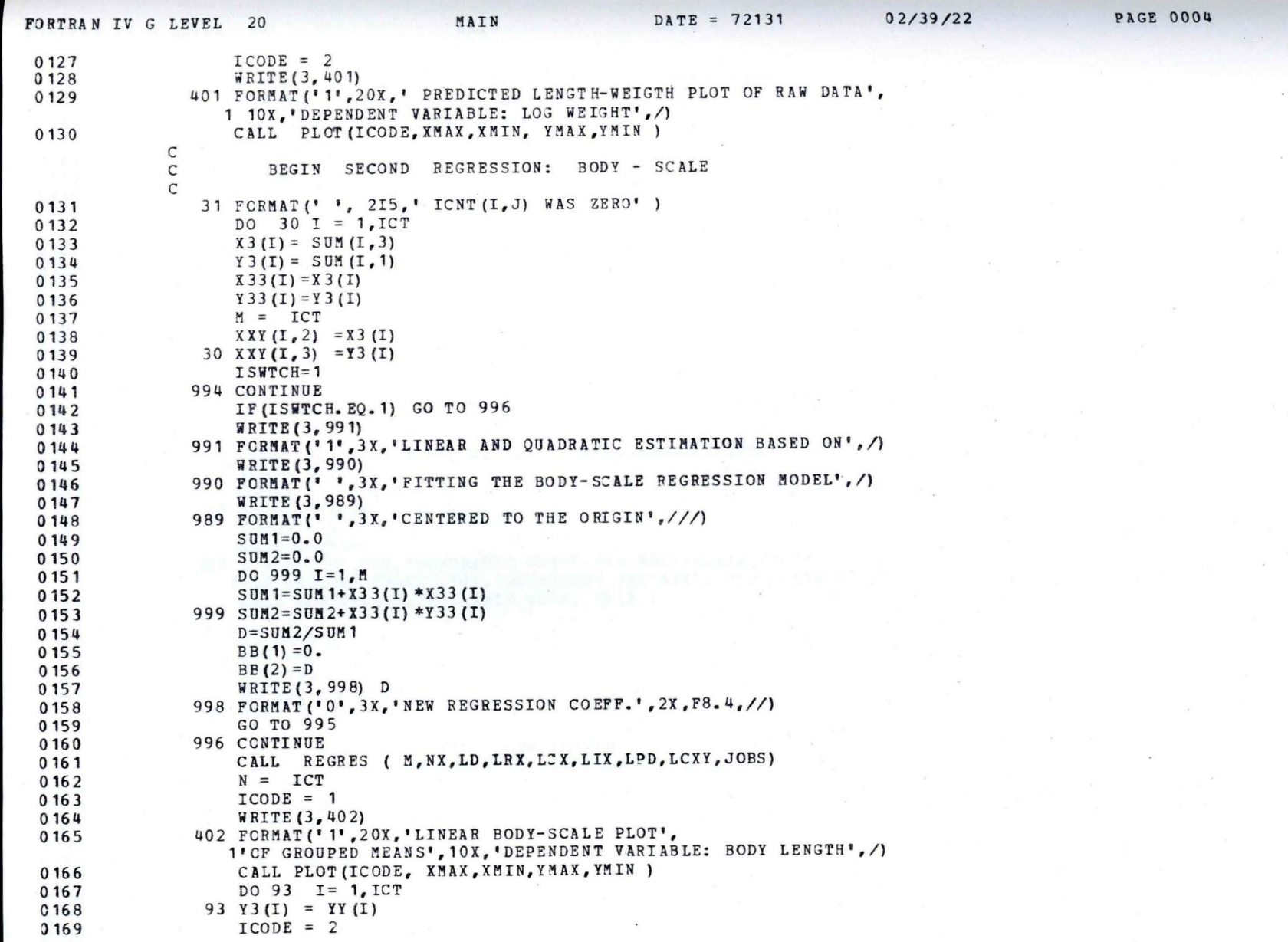

 $\alpha$ 

 $\sim$ 

 $\bullet$ 

 $\mathcal{P}_\mathrm{c}$ 

 $\tilde{\chi}_{\rm NL}$ 

 $\epsilon=0$ 

 $DATA = 72131$  $02/39/22$ MAIN FORTRAN IV G LEVEL 20 WRITE (3, 403)  $0170$ 403 FORMAT ('1', 20X, 'LINEAR PREDICTED BODY-SCALE PLOT',  $0171$ 1'OF GROUPED MEANS', 10X, 'DEPENDENT VARIABLE: BODY LENGTH', /) CALL PLOT (ICODE, XMAX, XMIN, YMAX, YMIN) 0172  $M2 = 2$ 0173  $ICODE = 1$ 0174 0175  $DO 94 I = 1.ICT$  $94$  Y3(I) = YY(I) 0176 BEGIN PART 3: BODY-SCALE BY POLYNOMIAL FIT  $\mathcal{C}$  $\mathcal{C}$ DO 126  $I = 1.12$  $0177$ 126 BX  $(I, 1) = B(I)$ 0178  $\mathsf{C}$ 0179  $DC 40 I = 1. ICT$  $XY(I, 4) = SUM(I, 1)$ 0180  $XXY (I, 3) = SUM (I, 3) * SUM (I, 3)$ 0181 40 XXY (I, 2) = SUM (I, 3) 0182  $\mathsf{C}$  $NX = 2$ 0183  $M = ICT$ 0184  $\mathsf{C}$ CALL REGRES ( M, NX, LD, LRX, LCX, L IX, LPD, LCXY, JOBS) 0185  $TCODE = 2$ 0186 DO 41 I = 1, ICT 0187 0188 41  $Y3(I) = YY(I)$  $ICODE = 2$ 0189 WRITE (3, 404)  $0190$ 404 FORMAT ('1', 20X, 'QUADRATIC PREDICTED BODY-SCALE PLOT', 0191 1' OF GROUPED MEANS', 10X, 'DEPENDENT VARIABLE: BODY LENGTH', /) CALL PLOT(ICODE, XMAX, XMIN, YMAX, YMIN) 0192  $\mathcal{C}$  $M3 = 3$ 0193  $M10 = 10$ 0194 0195  $M25 = 25$ DO 102 I = 1, M3 0196 102 BX  $(I, 2) = B(I)$ 0197  $\mathsf C$ BEGIN PART 4: GROWTH COMPUTATION  $\mathsf{C}$ GROUPING BY AGE MEAN RADIUS AT EACH ANNULUS  $\mathsf{C}$ DO 50 I=  $1, 25$ 0198  $DO 50 J = 1, 20$ 0199  $SUM(I, J) = 0$ 0200 50 ICNT  $(I,J) = 0$ 0201  $N VAR 2 = N V AR - 3$ 0202 DO 51 J = 1, NVAR2  $0203$  $DO 51 I = 1. NOBS$ 0204  $K = J + 3$ 0205 0206  $II = IDENT (I, 2)$ 

**PAGE 0005** 

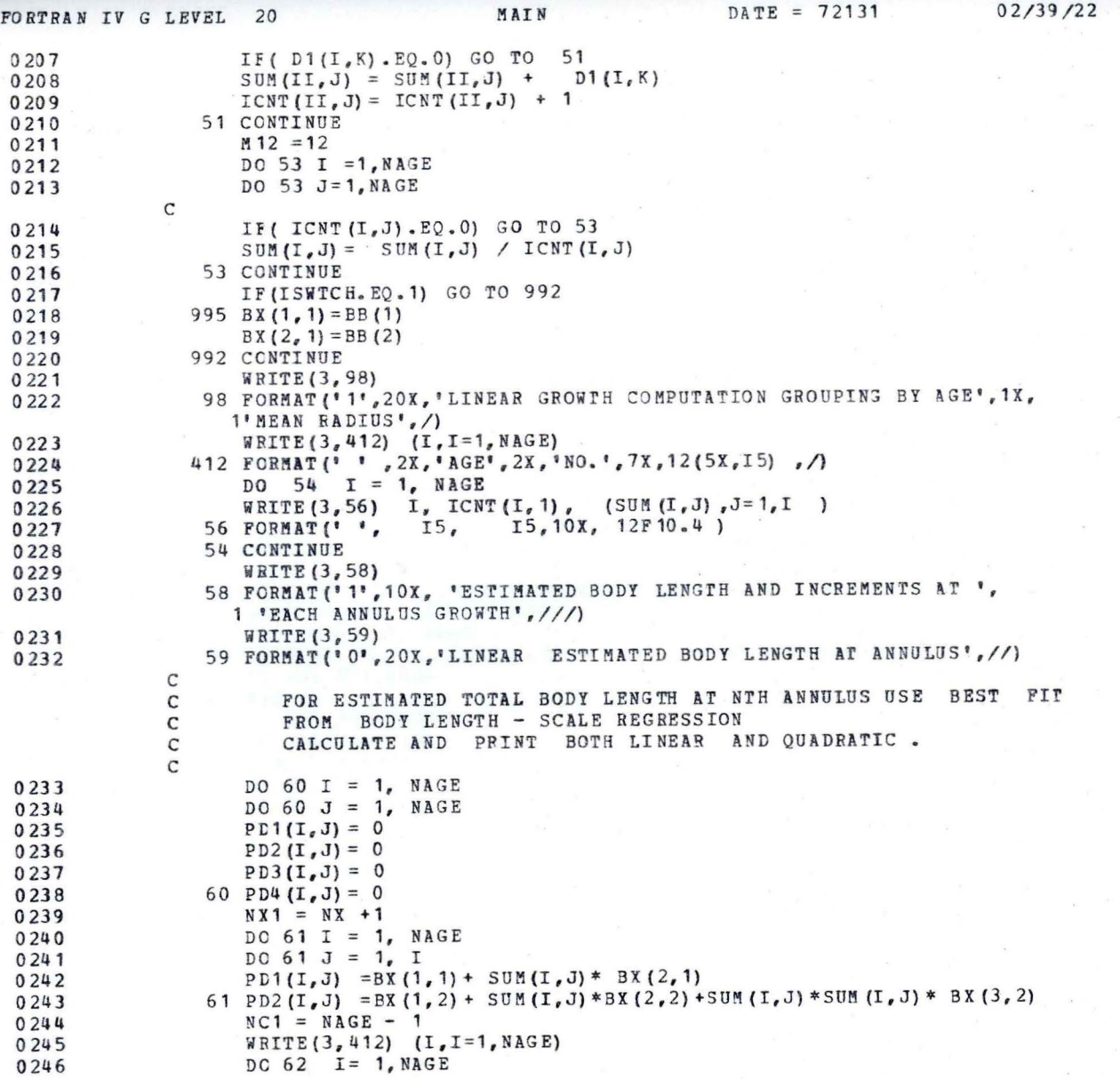

**PAGE 0006** 

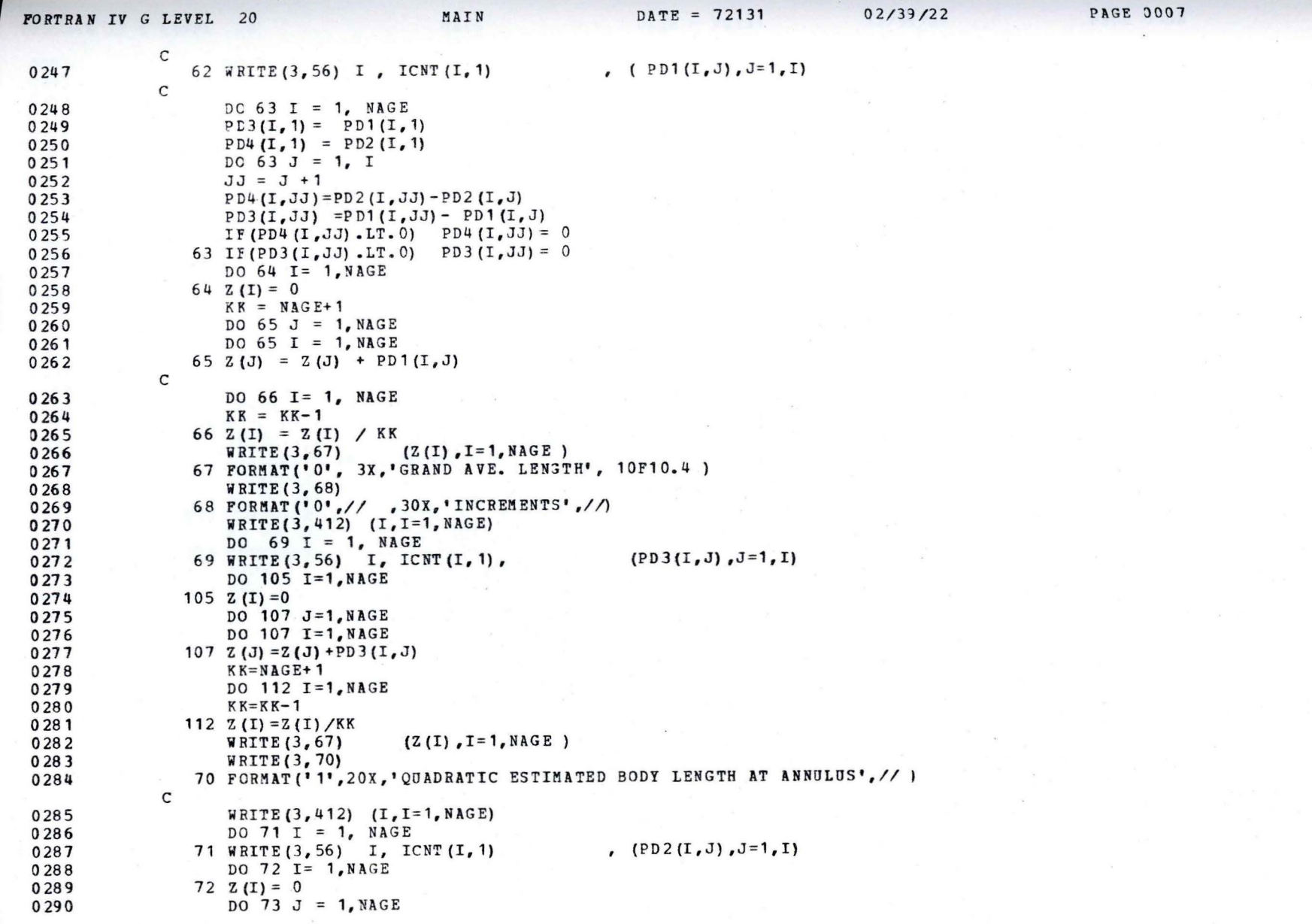

 $\langle \hat{\mathbf{r}} \rangle$ 

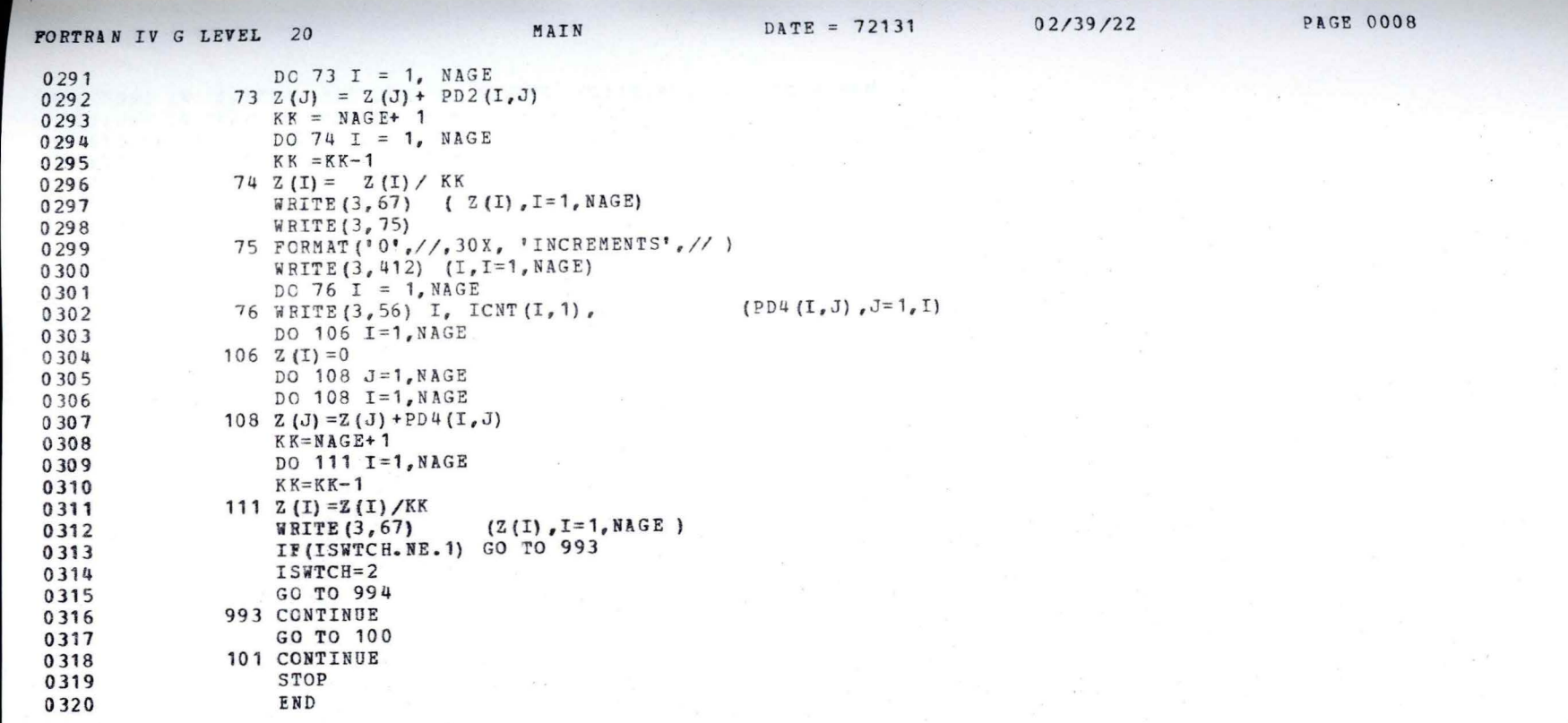

MAIN DATE =  $72131$  $02/39/22$ FORTRAN IV G LEVEL 20

**PAGE 0009** 

\*OPTIONS IN EFFECT\* NOID, EBCDIC, SOURCE, NOLIST, NODECK, LOAD, NOMAP \*OPTIONS IN EFFECT\* NAME = MAIN , LINECNT = 50<br>\*STATISTICS\* SOURCE STATEMENTS = 320, PROGRAM SIZE = 61612 \*STATISTICS\* NO DIAGNOSTICS GENERATED

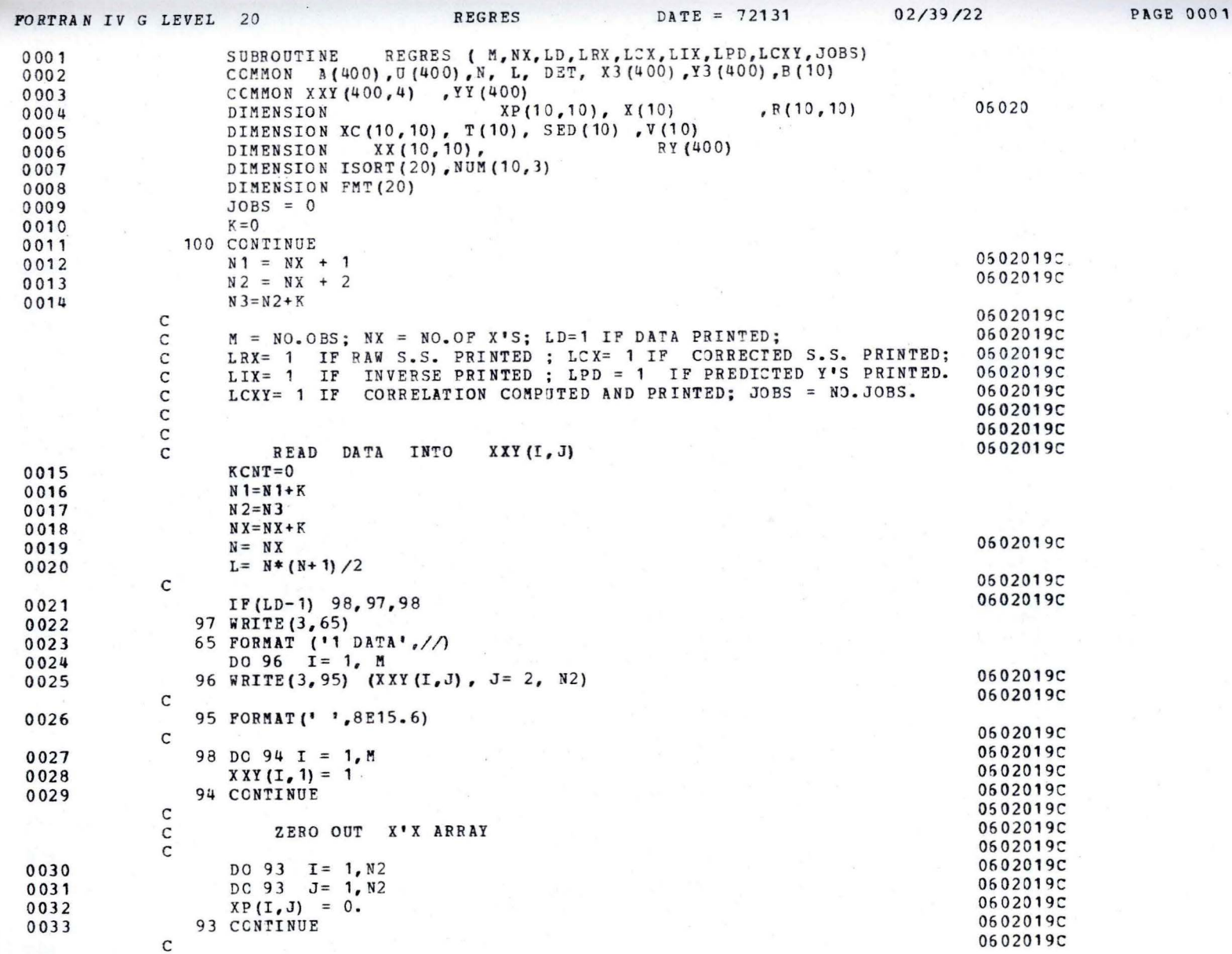

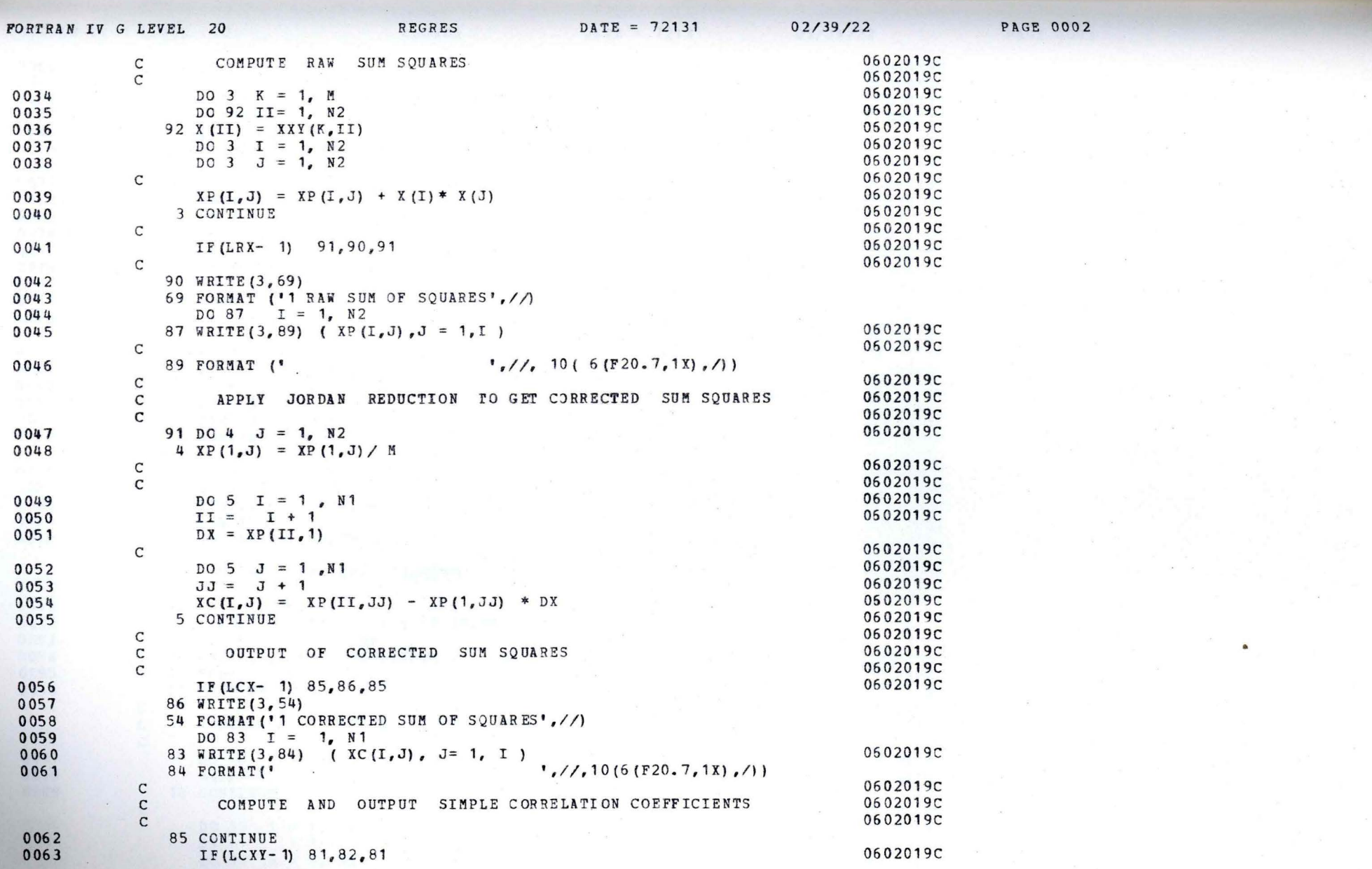

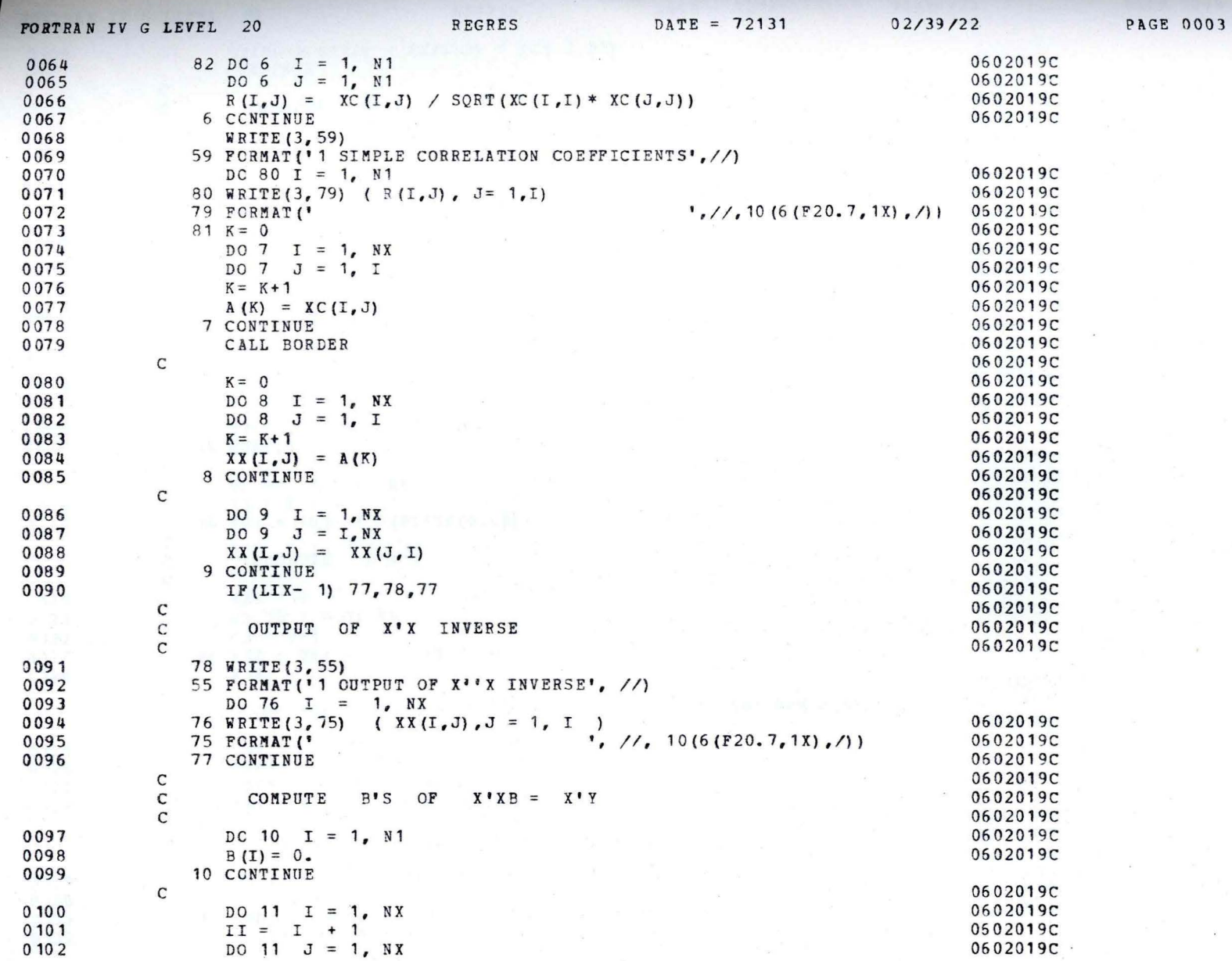

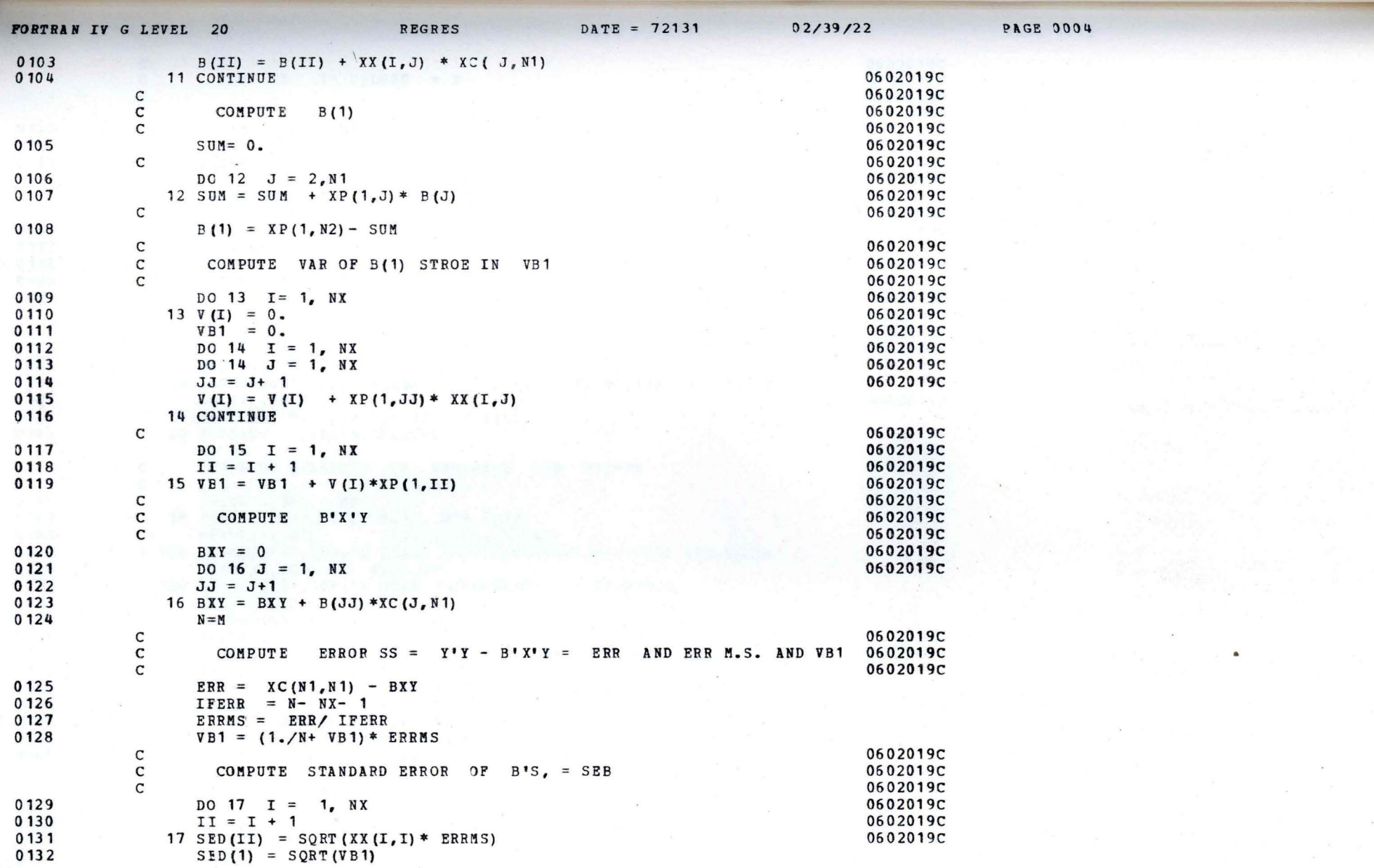

 $\sim$ 

 $\wedge$ 

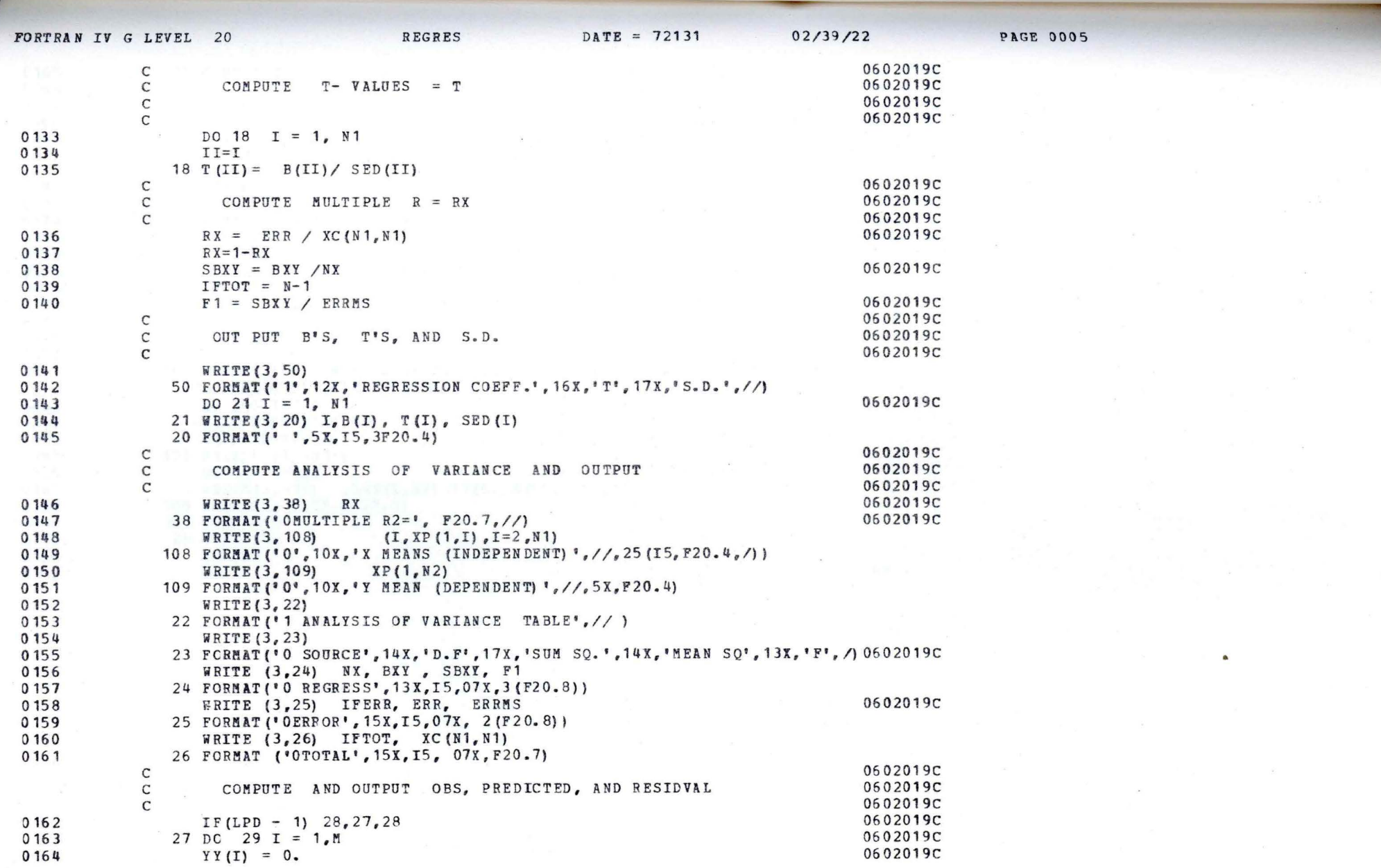

 $\sim$ 

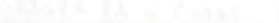

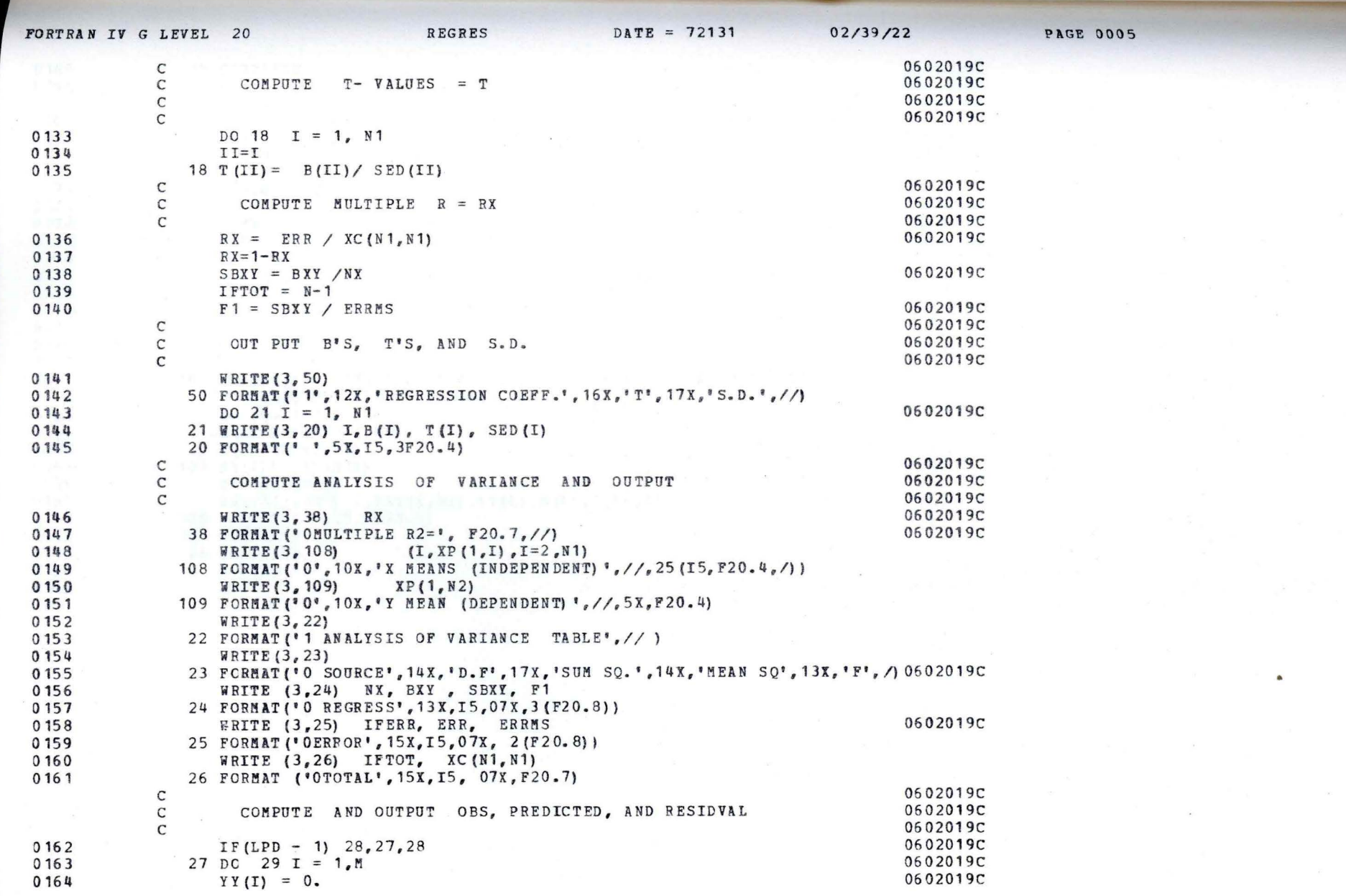

 $\alpha$ 

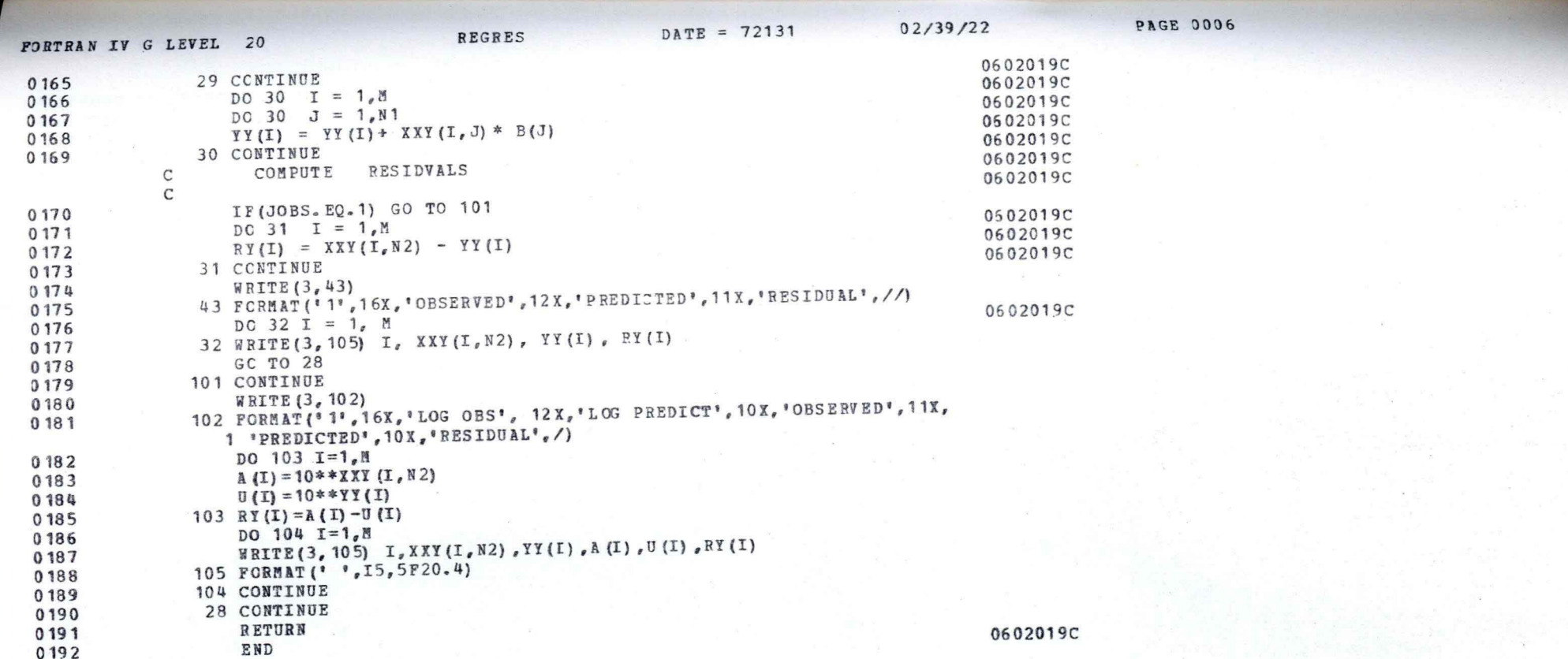

#### **PAGE 0007**  $DATA = 72131$  $02/39/22$ **REGRES** FORTRAN IV G LEVEL 20

 $\mathcal{Q}_i$ 

\*OPTIONS IN EFFECT\* NOID, EBCDIC, SOURCE, NOLIST, NODECK, LOAD, NOMAP \*OPTIONS IN EFFECT\* NAME = REGRES , LINECNT = 50 \*STATISTICS\* SOURCE STATEMENTS = 192, PROGRAM SIZE = 9880 \*STATISTICS\* NO DIAGNOSTICS GENERATED

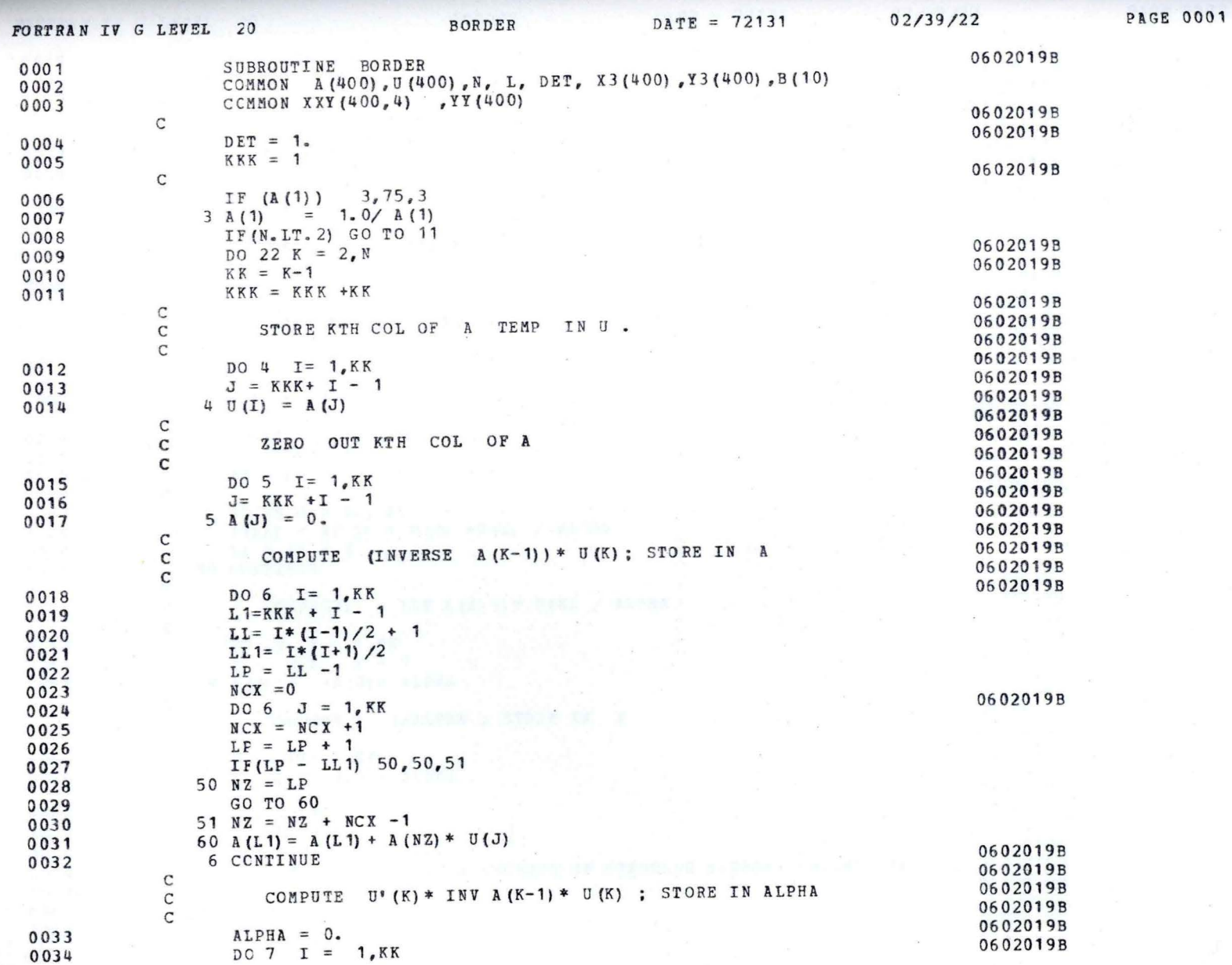

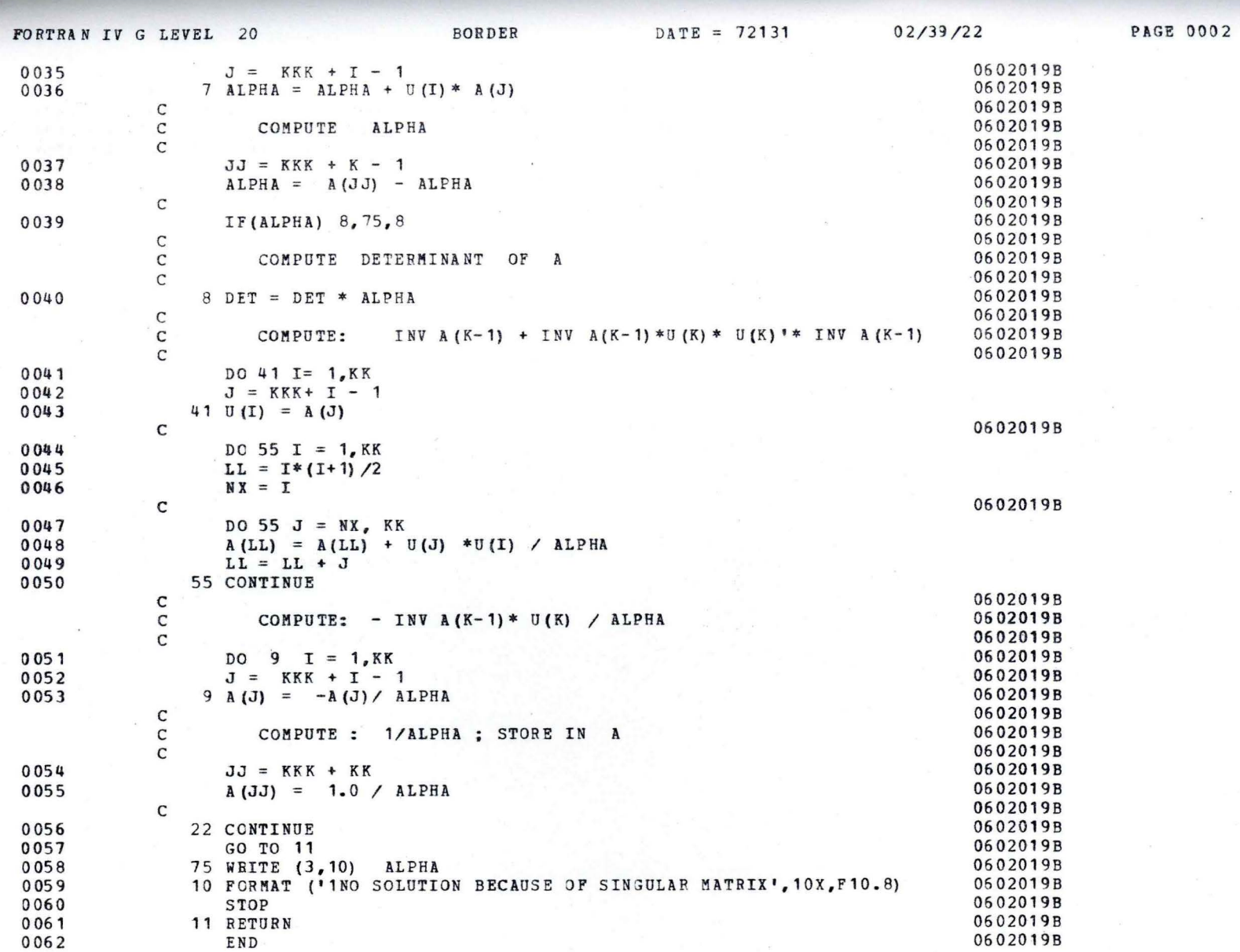

**PORTRAN IV G LEVEL 20** BORDER DATE = 72131 02/39/22 PAGE 0003

\*OPTIONS IN EFFECT\* NOID, EBCDIC, SOURCE, NOLIST, NODECK, LOAD, NOMAP \*OPTIONS IN EFFECT\* **NAME=** BORDER , LINECNr = 50 \*STATISTICS\* SOURCE STATEMENTS = 62, PROGRAM SIZE = 1594 \*STATISTICS\* NO DIAGNOSTICS GENERATED

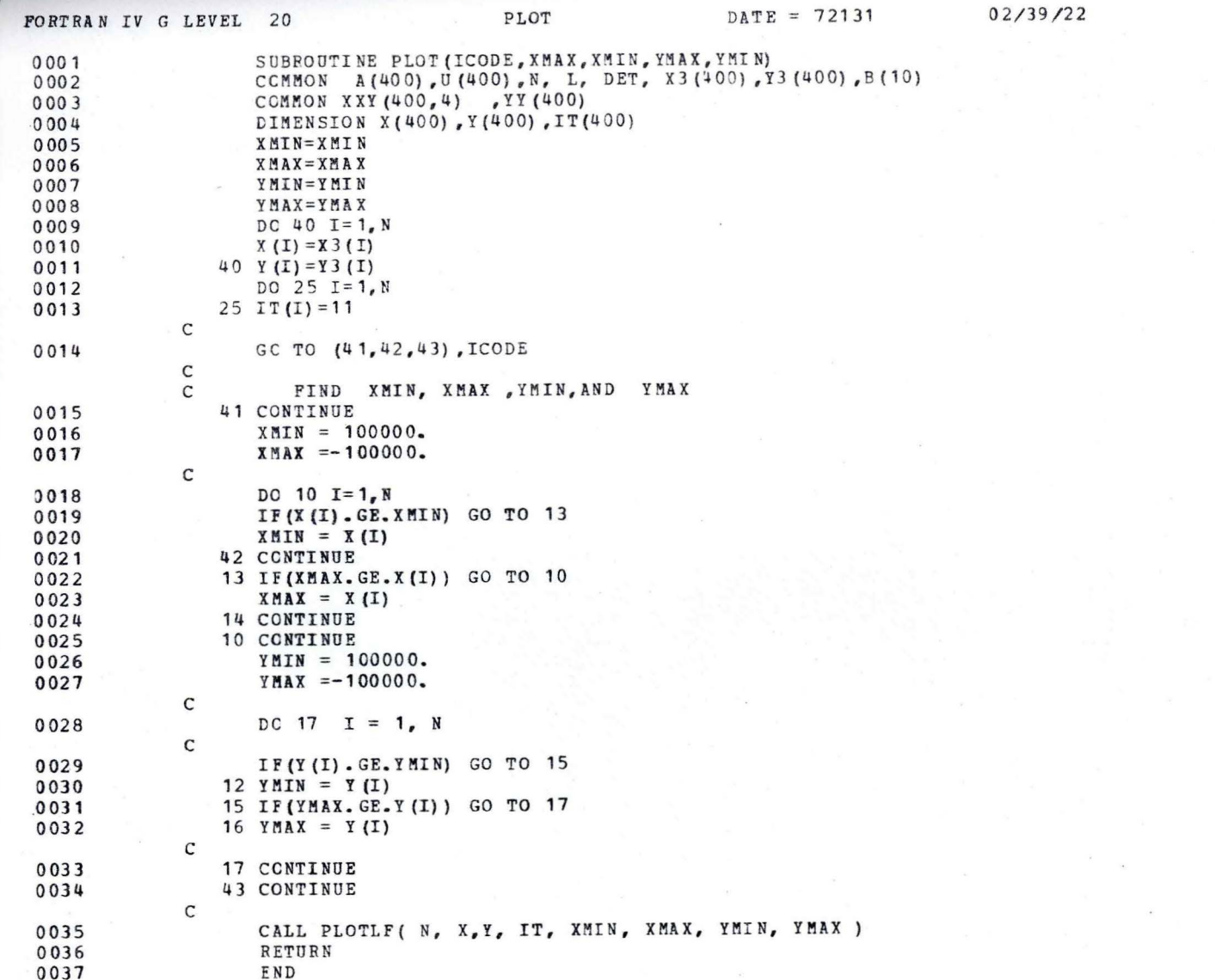

PAGE 0001

FORTRAN IV G LEVEL 20 PLOT DATE = 72131 02/39/22 PAGE 0002

\*OPTIONS IN EFFECT\* NOID,EBCDIC,SOURCE,NOLIST , NODECK,LOAD,NOMAP \*OPTIONS IN EFFECT\* NAME *=* PLOT , LINECNr *=* 50 \*STATISTICS\* SOURCE STATEMENTS = 37, PROGRAM SIZE = 5786 \*STATISTICS\* NO DIAGNOSTICS GENERATED

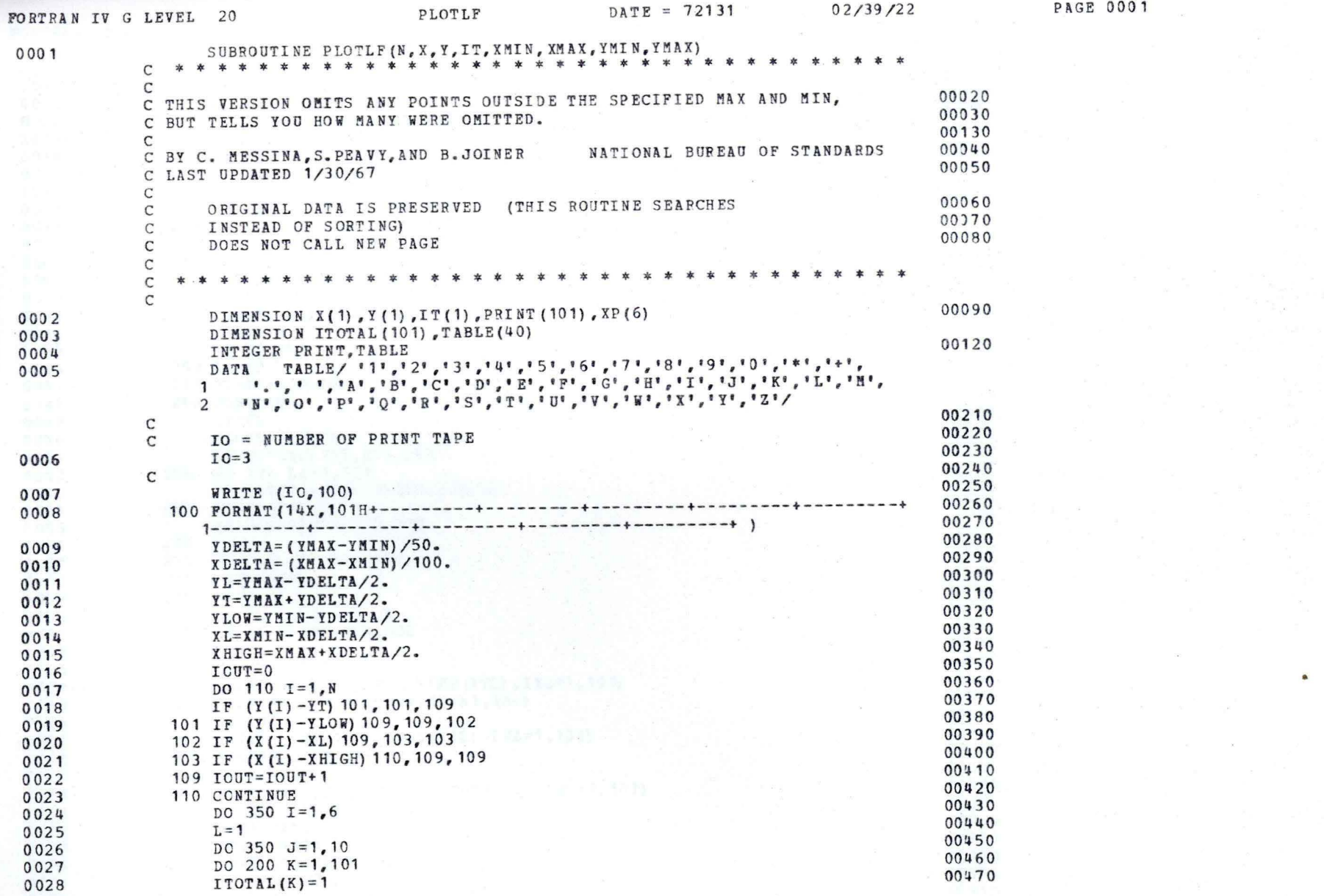

**PAGE 0001** 

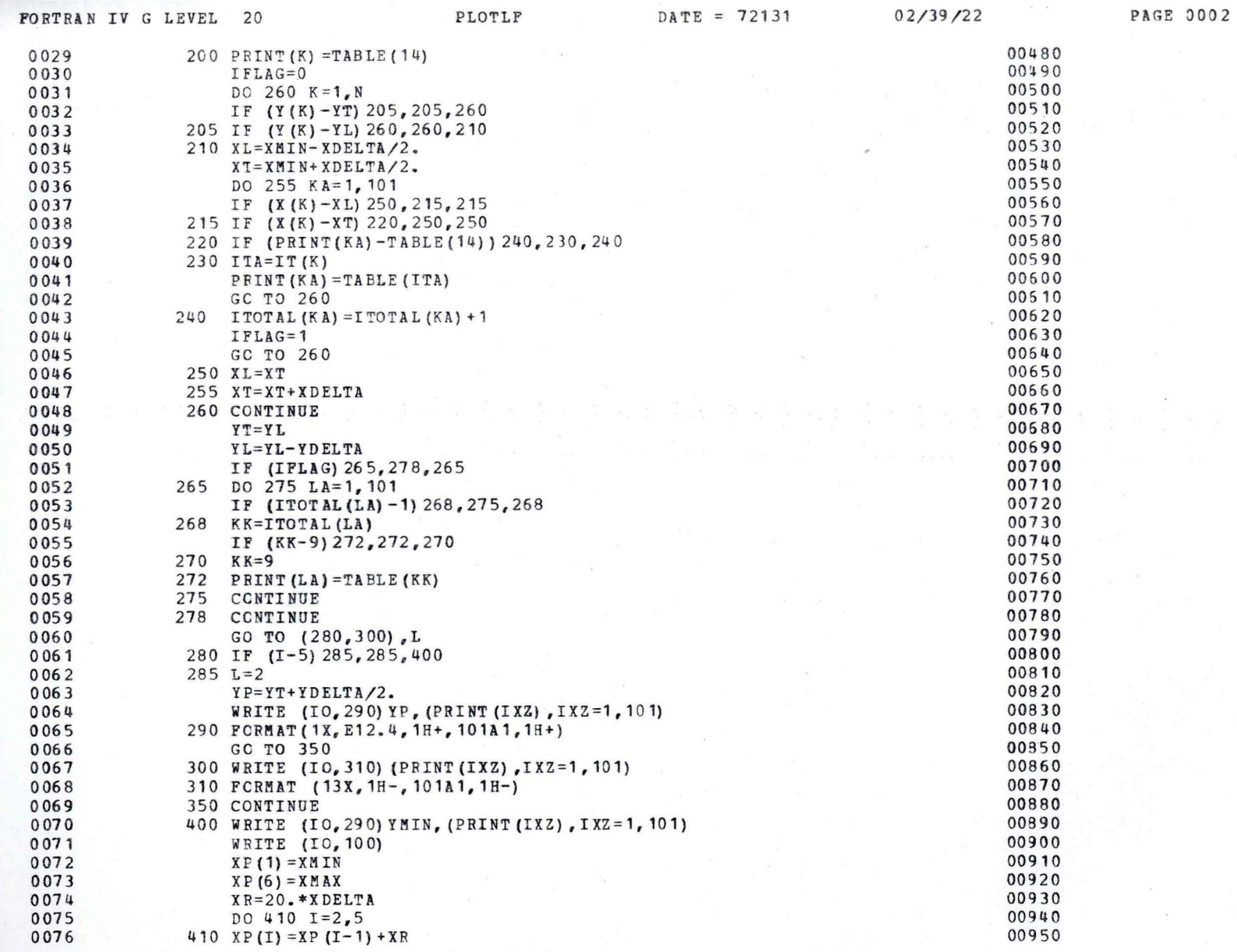

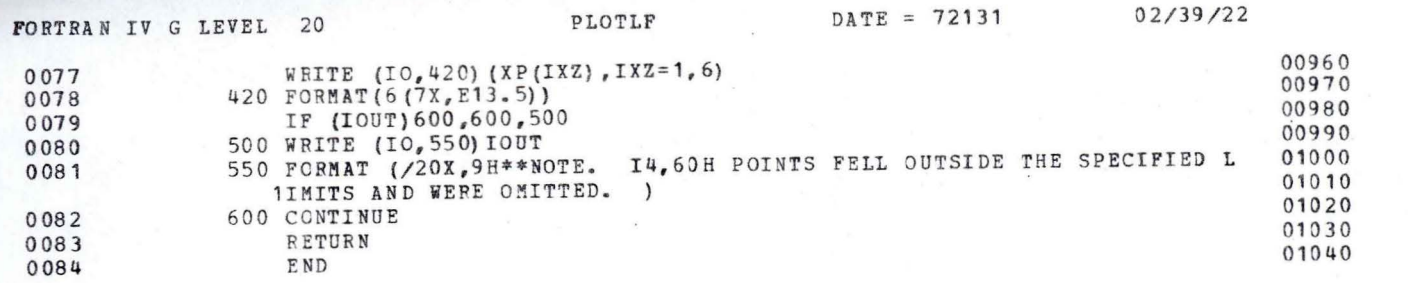

PAGE 0003

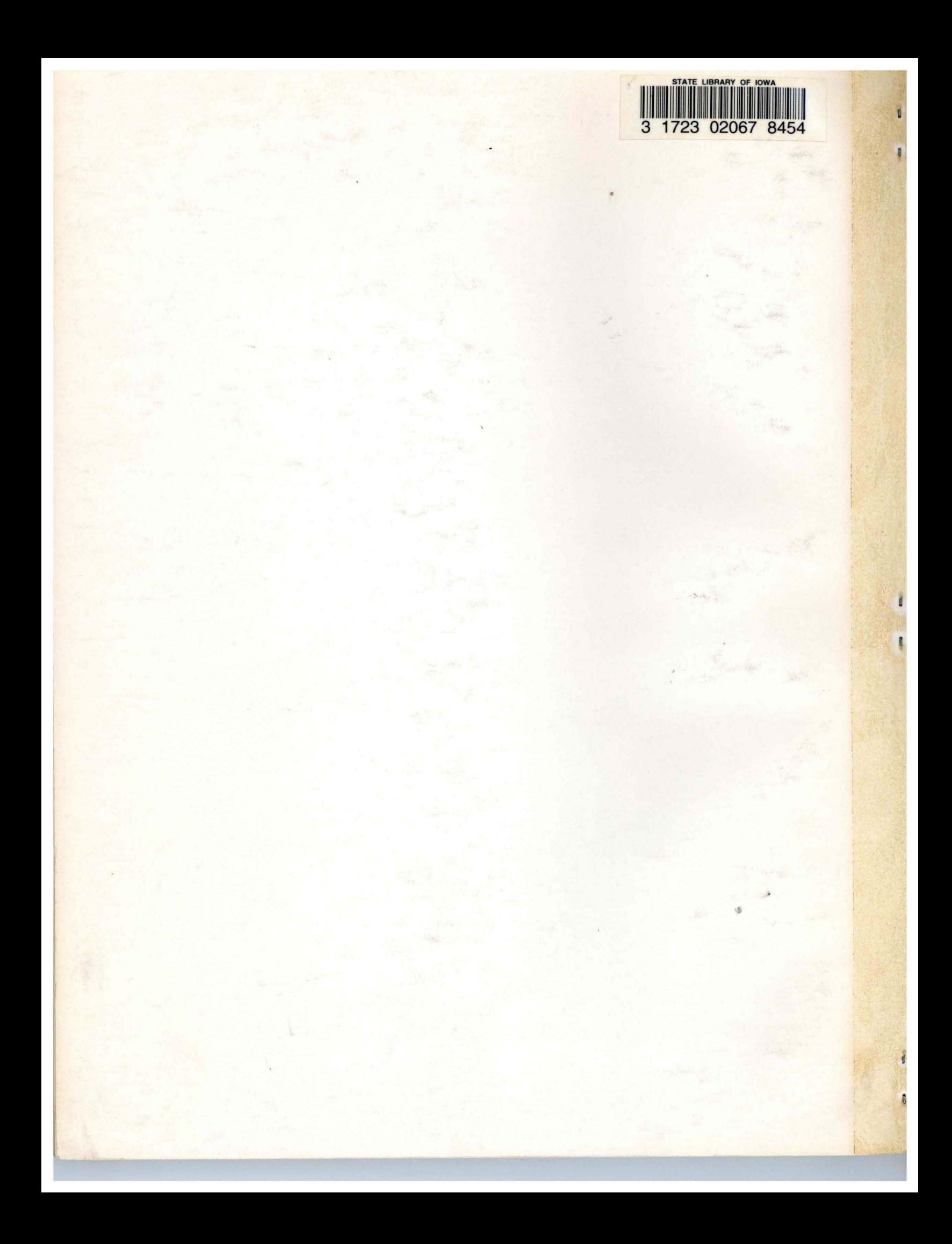